#### MERK SCHLARB & PARTNER Partnerschaft mbB Rechtsanwälte · Steuerberater · Wirtschaftsprüfer

# **Unternehmen Online**

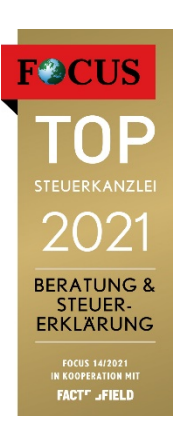

# So bucht man heute

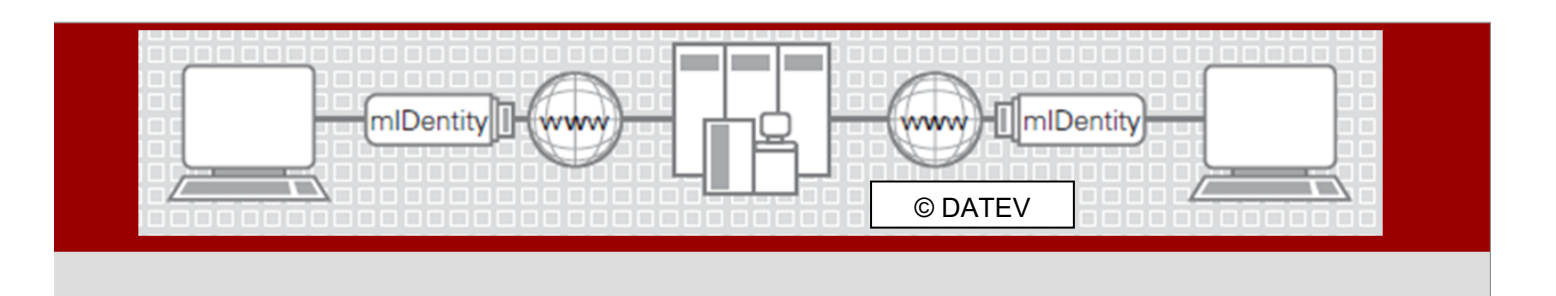

#### Unternehmen

- Digitale Belege  $\bullet$
- Rechnungsdaten  $\bullet$
- Lohndaten  $\ddot{\phantom{a}}$

#### **DATEV Unternehmen online**

- Belegarchivierung ä,
- Geschäftsbücher,  $\ddot{\phantom{a}}$ Auftragswesen, Bankkonto, Lohnerfassung,
- Zahlungsverkehr
- Unternehmenskennzahlen
- Datensicherheit

#### MS+P (ms+P

- Buchungsinformationen
- Auswertungen Fibu
	- Auswertungen Personalwirtschaft

Stand Juli 2019

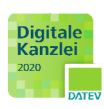

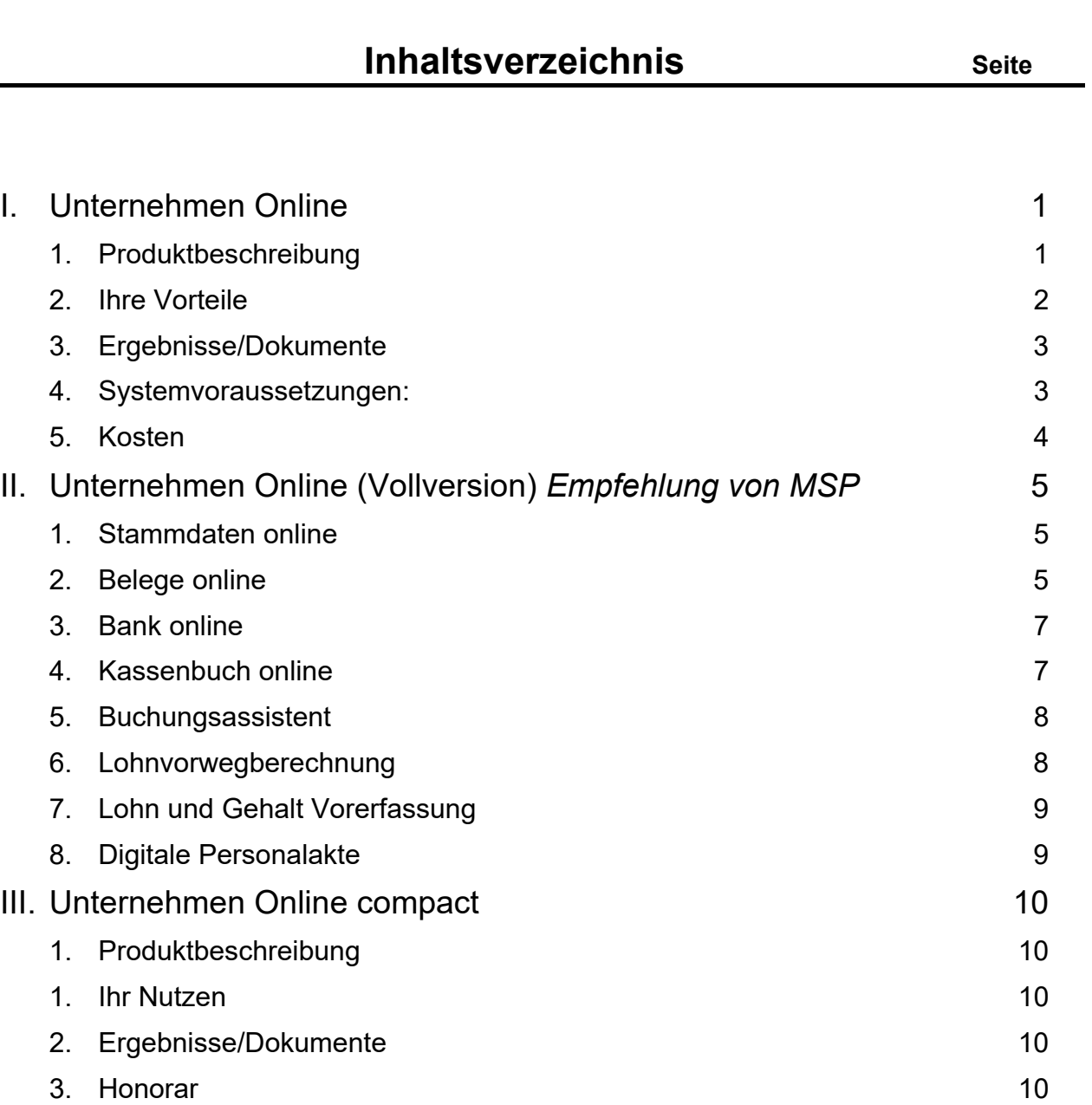

Seite I MERK SCHLARB & PARTNER mbB

# **Anlage:**

Rechteübersicht

### **I. Unternehmen Online**

#### **1. Produktbeschreibung**

**DATEV Unternehmen online** bietet Ihnen eine flexible Arbeitsplattform, die Sie bei Ihren täglichen betrieblichen Abläufen unterstützt. Sie ermöglicht Ihnen zugleich einen einfachen, schnellen und sicheren Austausch von Informationen für die Finanz- und Lohnbuchführung mit uns als Ihren Steuerberater über das Rechenzentrum der DATEV.

Sie behalten alle Originalbelege im Unternehmen. Unserer Kanzlei stehen die digitalen Belege (durch Sie gescannt und im DATEV Rechenzentrum gespeichert) oder die erfassten Beleginformationen für die Finanzbuchführung sofort zum Buchen zur Verfügung. Auf Basis der digitalen Belege erstellen Sie Zahlungsträger und senden diese elektronisch an die Bank.

Informationen zu noch offenen und bereits bezahlten Rechnungen und ein aktueller Überblick Ihrer Liquidität sowie alle Auswertungen Ihrer Finanz- und Lohnbuchhaltung stehen Ihnen jederzeit und von überall vollumfänglich online zur Verfügung.

Ordnen Sie den Kontobewegungen die entsprechenden digitalen Belege zu, um so mehr Transparenz in Ihre Buchführung zu bringen.

Durch eine Rechteverwaltung kann eingerichtet werden, inwieweit Ihre Arbeitnehmer, die die Stammdaten verwalten und die Rechnungen hinterlegen, Einsicht in die Auswertungen erhalten.

Die von Ihnen erfassten Lohnstamm- und Bewegungsdaten übernehmen wir direkt in die Lohn- und Gehaltsabrechnung. Sie können die Auswirkungen und Unterschiede von Gehaltsanpassungen mit LOVOR berechnen.

Mit **DATEV Digitale Personalakte** können Sie Ihre Dokumente, die für die Personalwirtschaft relevant sind, sicher online bereitstellen – für die Zusammenarbeit mit uns oder für den Austausch mit Niederlassungen.

Mit **DATEV Unternehmen online compact** steigen Sie in die Digitalisierung ein, z. B. mit betriebswirtschaftlichen Auswertungen zur gezielten Steuerung des Unternehmens sowie mit Auswertungen der Personalwirtschaft und der Vorerfassung von Lohndaten zur Lohnabrechnung.

#### **2. Ihre Vorteile**

Sie haben einen stets aktuellen Überblick über bereits gebuchte Belege und können wöchentliche oder monatliche Auswertungen mit Belegbilder über einen passwortgeschützten mIDentity-Stick bzw. SmartLogin einsehen – jederzeit und überall, sei es zuhause oder unterwegs.

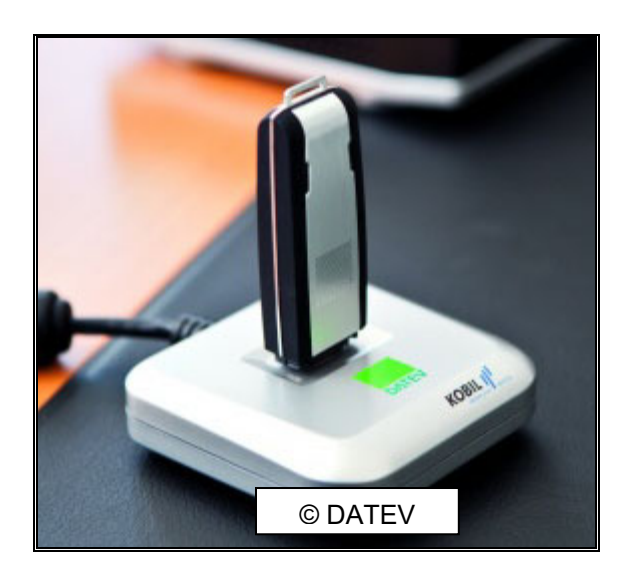

Auch Auswertungen der Vergangenheit können jederzeit abgerufen werden. Mit einer aktuellen "Offene-Posten-Liste" gewinnen Sie schnell einen Überblick über ausstehende Zahlungen und offene Rechnungen. Anhand einer Zahlungsvorschlagsliste entscheiden Sie, welche Rechnungen wann bezahlt werden und optimieren so Ihre Liquidität.

Als weitere Vorteile bieten wir Ihnen:

- Ihre **Originalbelege bleiben im Unternehmen**. Somit gehen keine Belege verloren und Sie müssen die Belege nicht mehr sammeln, sortieren und in unsere Kanzlei bringen
- Bei der Suche nach einem Beleg können Sie im Suchfeld in Unternehmen Online ein Stichwort eingeben und müssen **nicht mehr in Ihren Papierordnern suchen**
- **Zahlungen** können **direkt** nach dem Einscannen der Belege durchgeführt werden. Dabei können ggf. bei der Bank zwei Vollmachten erteilt werden. Eine Vollmacht nur für das Vorbereiten der Zahlung und eine andere Vollmacht für das Ausführen (Freigabe) der Bankgeschäfte
- Mit den **aktuellen Zahlen** und Informationen sind Sie optimal auf Bankgespräche vorbereitet und können Ihr Unternehmen als kompetenten und verlässlichen Partner präsentieren
- Die **revisionssichere Kassenführung** ermittelt den Saldo direkt nach der erfassten Buchung und weist gegebenenfalls auf einen negativen Kassenbestand hin
- Revisionssichere Archivierung aller Belege für Prüfungen durch das Finanzamt (Einsparung von Archivräumen bei vorhandener Verfahrensdokumentation)

# **3. Ergebnisse/Dokumente**

Sie erhalten alle Auswertungen für die Finanzbuchführung und Lohnbuchhaltung online wie z. B.:

- BWA mit Wertenachweis:
- Liste und Kontenblätter der Offenen Posten sowie ausgeglichene Posten;
- Kontoblätter mit allen von uns bebuchten Konten:
- Summen- und Saldenliste:
- Umsatzsteuer-Voranmeldung sowie Werteblatt zur Umsatzsteuer-Sonderzahlung;
- Zusammenfassende Meldung (sofern EU-Lieferungen erfolgen);
- Kostenrechnung (sofern vorhanden):
- Lohnabrechnungen;
- Beitragsnachweise;
- Lohnsteueranmeldungen etc.
- Controllingreport (soweit gewünscht)

# **4. Systemvoraussetzungen:**

- Windows ab Version 7
- Plug-In Microsoft Silverlight
- Plug-In PDF-Reader
- Internetzugang
- Aktueller Windows Internet Explorer

# **5. Kosten**

Die erforderliche Software, den SmartLogin und den ersten mIDentity-Stick stellen wir Ihnen kostenlos zur Verfügung. Für jeden weiteren mIDentity-Stick berechnen wir Ihnen einmalig 54,- EUR.

# **II. Unternehmen Online (Vollversion)** *Empfehlung von MSP*

Die nachstehenden Programmteile sind in Unternehmen Online (Vollversion) enthalten:

#### **1. Stammdaten online**

#### **a) Produktbeschreibung**

Bei den Stammdaten werden die Daten wie Name, Adresse und Bankverbindung der Unternehmen und Geschäftspartnern (Kunden, Lieferanten, Sonstige) eingegeben und gepflegt. Sie haben jederzeit Zugriff auf Zahlungsbedingungen für Kunden und Lieferanten.

#### **b) Ihr Nutzen:**

- Vermeidung von Mehrfacheingaben und Reduzierung des Erfassungsaufwands
- Beim Erfassen und Zahlen der Ein- und Ausgangsrechnungen kann direkt auf hinterlegte Zahlungsbedingungen und Bankverbindungen zugegriffen werden

#### **2. Belege online**

# **a) Produktbeschreibung**

In Belege online können für Belege, Verträge etc. Ordner angelegt werden. Alle gescannten Rechnungen (unabhängig ob es Kunden- oder Lieferantenrechnungen sind) werden über eine Oberfläche hochgeladen und können von dort aus gezahlt bzw. bearbeitet werden.

Wenn eine Rechnung gezahlt wurde, wird der Beleg mit einem "GEZAHLT" Stempel aktualisiert.

Sind die Rechnungen von uns gebucht worden, werden diese mit einem "GE-BUCHT" Stempel versehen.

Die Rechnungen werden durch eine OCR-Erkennung (Buchungsassistent) automatisch erkannt und daher werden Empfänger, IBAN, BIC, Rechnungsbetrag, Verwendungszweck automatisch hinterlegt.

#### Seite 6 MERK SCHLARB & PARTNER mbB

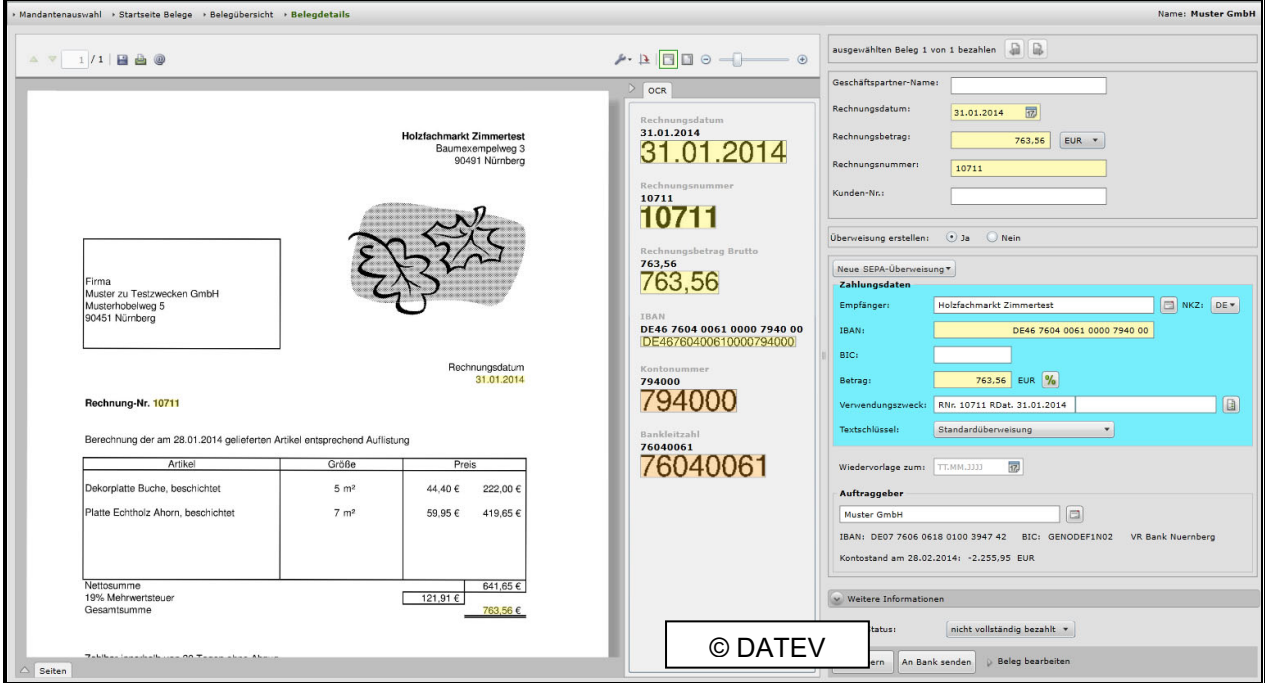

#### **b) Ihr Nutzen:**

Sie ersparen sich:

- das Anlegen von Buchhaltungsauswertungsordnern
- das Abschließen des Schrankes mit den Buchhaltungsauswertungen
- das Versenden bzw. persönliche Vorbeibringen Ihrer Buchhaltungsunterlagen

und haben zusätzlich folgende Vorteile:

- Zugriff auf Auswertungen rund um die Uhr, von jedem Ort auf der Welt
- Keine Papierablage mehr
- Digitale Anzeige aller Belege und dadurch schnelleres Finden von Belegen durch die elektronische Suche
- Sofortiger Überblick über zu bezahlende Lieferantenrechnungen und zu überwachende Kundenrechnungen
- Bei dem Zahlen vom Belegbild werden die Zahlungsträger mithilfe der Rechnungserkennung automatisch gefüllt
- Der Beleg wird dauerhaft mit der Zahlung verbunden
- Sofortiges oder späteres Senden an die Bank mit Überwachen der Fälligkeiten und Kontrolle bereits gezahlter Belege
- Keine Doppelerfassung, z.B. über ein fremdes Bankprogramm
- Die Möglichkeit des Erfassens von Zahlungsträgern ohne Beleg ist ebenfalls möglich, z.B. bei Spenden

# **3. Bank online**

# **a) Produktbeschreibung**

Bank online gehört zu "Beleg online", d. h. wenn Sie Belege in Belege online hochladen, können Sie direkt vom gescannten Belegbild zahlen.

Als Übermittlungsverfahren empfehlen wir das EBICS-Verfahren.

# **b) Ihr Nutzen:**

- Bankübergreifende Anzeige des Kontostandes mit Belegen und somit Kontrolle der Bankbewegungen;
- Schneller Überblick der offenen Zahlungen;
- Anzeige und Prüfen der Kontoumsätze;
- Offene und bezahlte Rechnungen im Überblick.

# **4. Kassenbuch online**

# **a) Produktbeschreibung**

Das Kassenbuch online bietet eine sichere und laufende Prüfung der Eingaben (Kassenminus, Chronologie, Vollständigkeit). Sie haben die Möglichkeit mehrere Kassen anzulegen und auszudrucken.

# **b) Ihr Nutzen:**

- Unterstützung und Dokumentation der ordnungsgemäßen Kassenbuchführung
- Kassen von mehreren Standorten stehen immer und überall zur Verfügung und müssen nicht gebracht bzw. abgeholt oder versendet werden

#### **5. Buchungsassistent**

#### **a) Produktbeschreibung**

Der Buchungsassistent hinterlegt bei dem Zahlen der Rechnungen durch eine OCR-Erkennung den Empfänger, IBAN, BIC, Verwendungszweck etc. bereits vor.

#### **b) Ihr Nutzen:**

Vorbelegung der Belegdetails und der Informationen für den Zahlungsträger

Geringer Erfassungsaufwand bei der Zahlung

Vermeidung von Erfassungsfehler

#### **6. Lohnvorwegberechnung**

#### **a) Produktbeschreibung**

Mit der Lohnvorwegberechnung (LOVOR) können Sie eigenständig manuelle Berechnungen durchführen. Sollten Sie mit einem Mitarbeiter Gehaltsänderung vereinbart haben, können Sie diese komfortabel selbst und ohne zusätzliche Kosten berechnen.

#### **b) Ihr Nutzen:**

Zeitersparnis durch Wegfall umfangreicher manueller Berechnungen bei

- Ermittlung von Auszahlungsbeträgen
- Ermittlung der Effektivkostenbelastung je Arbeitnehmer
- Nettolohn-Hochrechnung
- Ermittlung der optimalen Steuerklassenkombination bei Ehegatten inkl. Aufteilung von Freibeträgen
- Berücksichtigung sowohl der täglichen, monatlichen und jährlichen Lohnsteuertabelle als auch der Pfändungstabelle

#### **7. Lohn und Gehalt Vorerfassung**

#### **a) Produktbeschreibung**

Lohn und Gehalt Vorerfassung ist ebenfalls in Unternehmen Online integriert. Dort besteht die Möglichkeit über die Erfassung von Änderungen der Mitarbeiterstammdaten wie das Festgehalt, variable Stunden, Adressänderungen, Urlaubstage, Krankheitstage durch ein Kalendarium und vieles mehr.

#### **b) Ihr Nutzen:**

- Keine Übertragungsfehler mehr
- Schnellere Lohnabrechnung

#### **8. Digitale Personalakte**

#### **a) Produktbeschreibung**

Durch die DATEV Digitale Personalakte wird ein gemeinsamer Dokumentenpool erschaffen, auf den Sie und wir jederzeit Zugriff haben. Durch die digitale Archivierung reduzieren Sie die Papierablage und den Belegaustausch.

(Bitte beachten Sie das original Arbeitsverträge, Personalfragebögen weiterhin aufgehoben werden müssen!)

#### **b) Ihr Nutzen:**

- Reduzierung der Papierablage
- Schnelles Finden von Unterlagen durch die Digitalisierung

# **III. Unternehmen Online compact**

# **1. Produktbeschreibung**

Der Unterschied zu Unternehmen online (Vollversion) ist, dass Sie lediglich in die Auswertungen für die Finanzbuchführung und Lohnbuchführung einsehen können und keine Belege digitalisieren oder Zahlungen veranlassen können. Weiterhin steht Ihnen der Bereich für die Lohn und Gehalt Vorerfassung zur Verfügung.

#### **1. Ihr Nutzen**

Sie ersparen sich:

- die Anlage von Buchhaltungsauswertungsordnern
- das Abschließen des Schrankes mit den Buchhaltungsauswertungen in Ihrem Unternehmen

und haben als zusätzliche Vorteile:

- Zugriff auf alle Auswertungen rund um die Uhr von jedem Ort auf der Welt (z. B. von zu Hause aus oder im Urlaub mit Ihrem Laptop mit Internetzugriff)
- keine Papierablage mehr

# **2. Ergebnisse/Dokumente**

Sie haben, wie in der Vollversion von Unternehmen Online, in alle von uns bereitgestellten Auswertungen Einsicht.

#### **3. Honorar**

.

Die erforderliche Software, den SmartLogin und den ersten mIDentity-Stick stellen wir Ihnen kostenlos zur Verfügung. Für jeden weiteren Stick berechnen wir Ihnen einmalig 54,- EUR.

Für die Bereitstellung der Software Unternehmen Online berechnet die DATEV 5 EUR/monatlich pro Betriebsstätte inkl. 10 Nutzungslizenzen

#### Rechteübersicht effektiv

**Administrator:** 13.10.2014 17:37:37 Blatt: 1

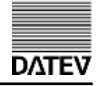

Auflistung der effektiven Berechtigungen für die ausgewählte

Smartcard Smartcard ID : 00000000011111111 (Nachname, Vorname)

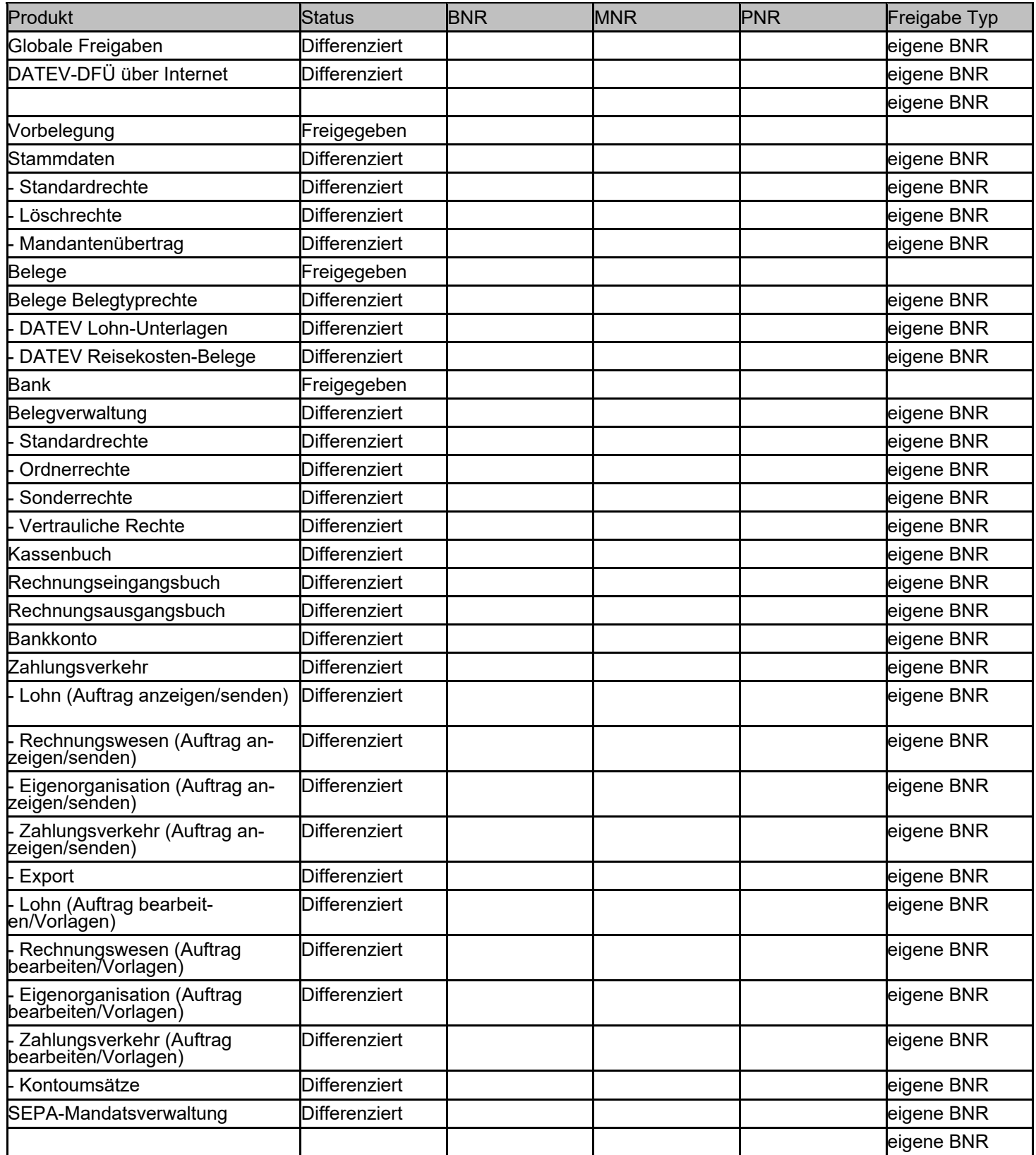

Legende:

#### Rechteübersicht effektiv

#### **Administrator:** 13.10.2014 17:37:37

Blatt: 2

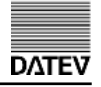

#### Auflistung der effektiven Berechtigungen für die ausgewählte Smartcard

Smartcard ID : 00000000011111111 (Nachname, Vorname)

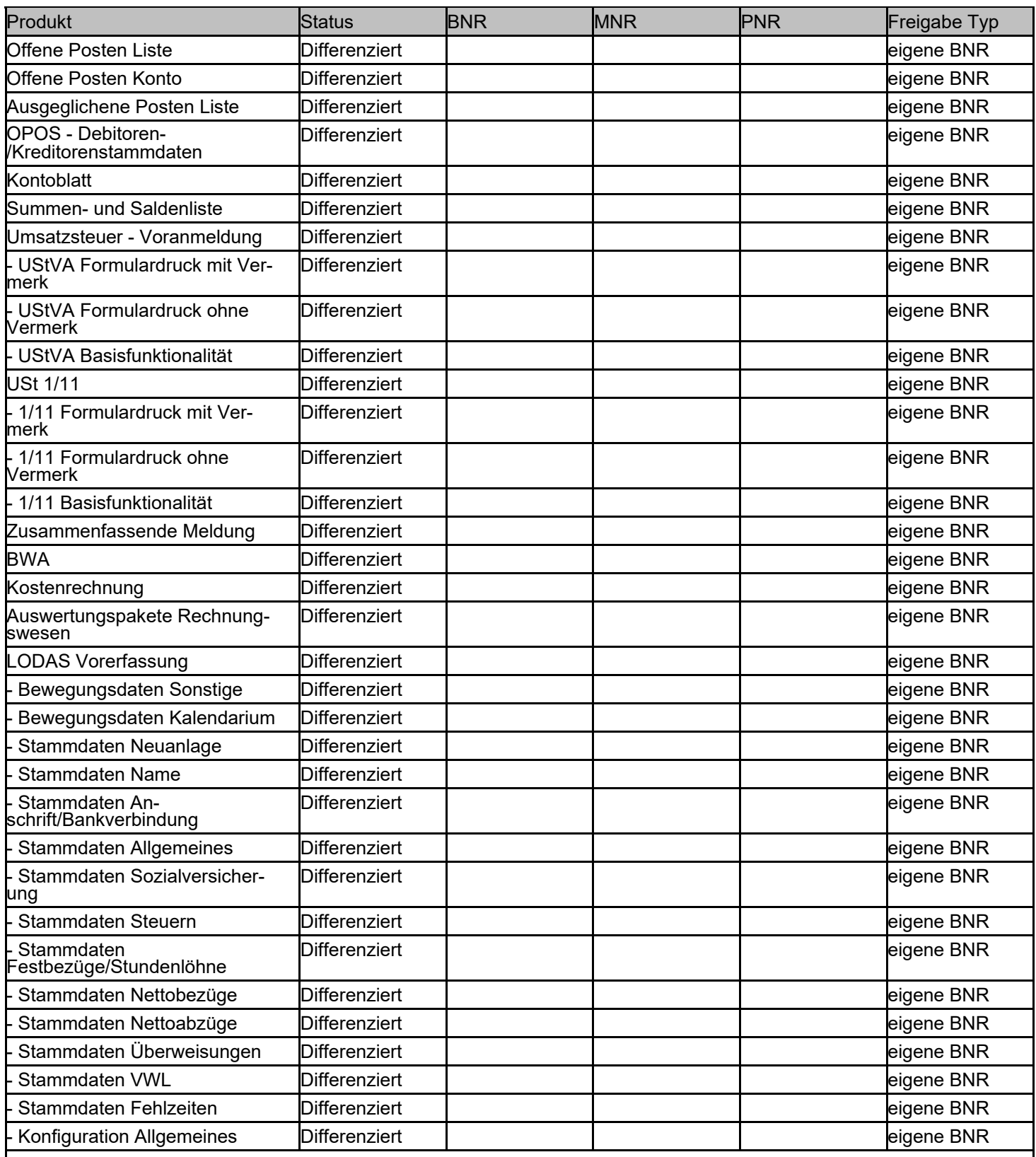

Legende:

Gesperrt = rot, Freigegeben = grün, Differenziert = gelb, Ohne Ordnungsbegriffe = grün mit Fragezeichen, BNR = Beraternummer,

MNR = Mandantennummer, PNR = Personalnummer, \* = Platzhalter für alle möglichen Ordnungsbegriffe, eigene BNR = der Ordnungsbegriff ist eine<br>Beraternummer aus der eigenen DATEV-Mitgliedschaft, externe BNR = der Ordnungsbeg

#### Rechteübersicht effektiv

**Administrator:** 13.10.2014 17:37:37 Blatt: 3

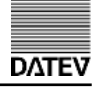

Auflistung der effektiven Berechtigungen für die ausgewählte Smartcard

Smartcard ID : 00000000011111111 (Nachname, Vorname)

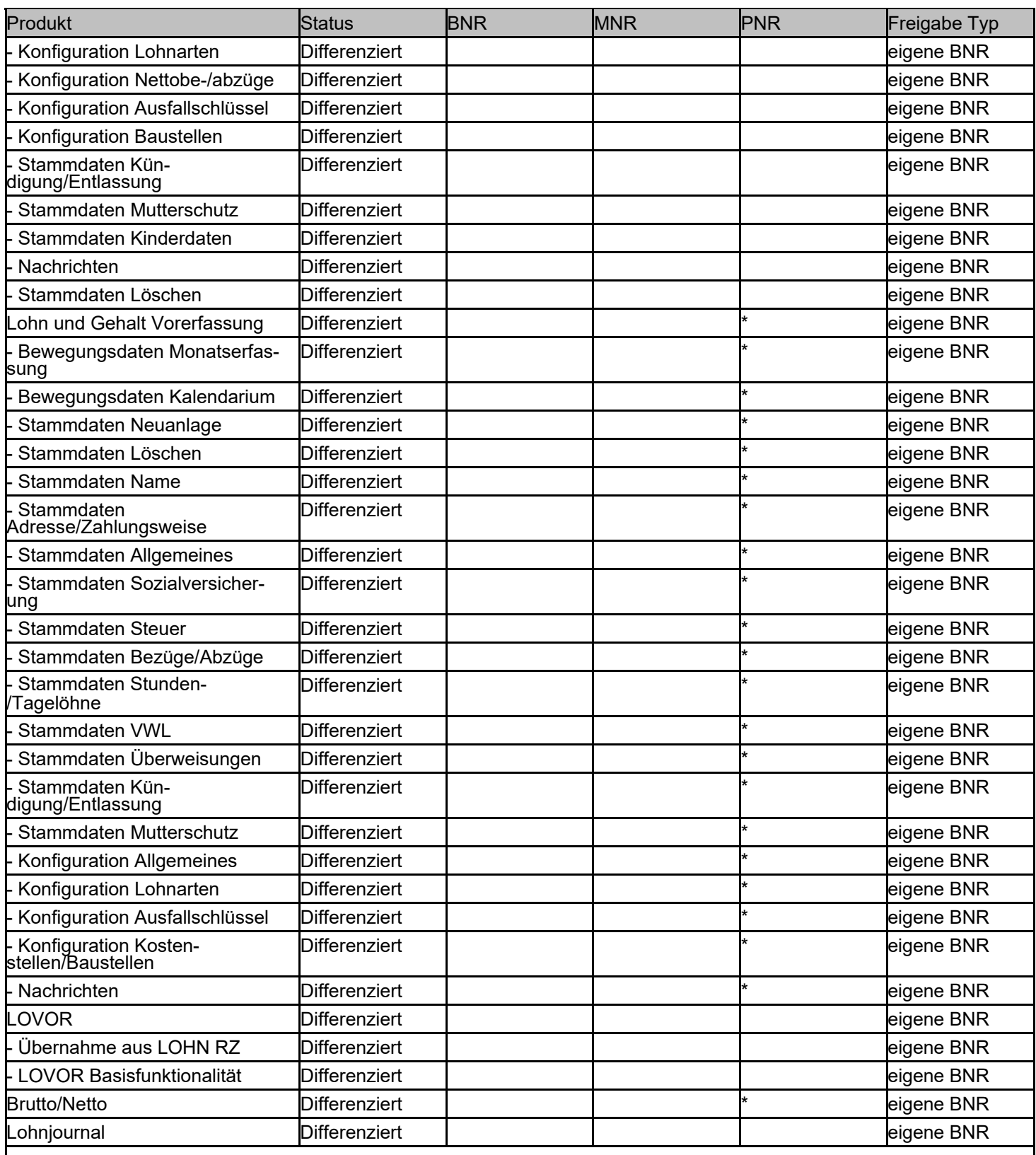

Legende:

#### Rechteübersicht effektiv

#### **Administrator:** 13.10.2014 17:37:37

Blatt: 4

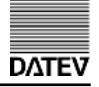

#### Auflistung der effektiven Berechtigungen für die ausgewählte Smartcard

Smartcard ID : 00000000011111111 (Nachname, Vorname)

| Produkt                                    | <b>Status</b>        | <b>BNR</b> | <b>MNR</b> | <b>PNR</b> | Freigabe Typ |
|--------------------------------------------|----------------------|------------|------------|------------|--------------|
| ohn Zusatzrechte                           | Differenziert        |            |            |            | eigene BNR   |
| Lohn-Report                                | <b>Differenziert</b> |            |            |            | eigene BNR   |
| ohnsteuer - Anmeldung                      | Differenziert        |            |            |            | eigene BNR   |
| .ohnsteuerbescheinigung                    | <b>Differenziert</b> |            |            |            | eigene BNR   |
| DÜ-Protokoll elektr. Lohn-<br>steuerkarte  | Differenziert        |            |            |            | eigene BNR   |
| Meldeverlauf elektr.<br>.ohnsteuerkarte    | Differenziert        |            |            |            | eigene BNR   |
| Beitragsnachweis                           | <b>Differenziert</b> |            |            |            | eigene BNR   |
| Beitragsnachweis-Erläuterung               | <b>Differenziert</b> |            |            |            | eigene BNR   |
| KK Beitragsabrechnung (RZ)                 | Differenziert        |            |            |            | eigene BNR   |
| KK Umlagebeiträge (RZ)                     | <b>Differenziert</b> |            |            |            | eigene BNR   |
| Beiträge Versorgungswerke                  | Differenziert        |            |            |            | eigene BNR   |
| KK SV-Werte - gesamt (LuG)                 | <b>Differenziert</b> |            |            |            | eigene BNR   |
| KK SV-Werte - Summen (LuG)                 | <b>Differenziert</b> |            |            |            | eigene BNR   |
| <b>SV-Nachweis</b>                         | <b>Differenziert</b> |            |            |            | eigene BNR   |
| DEÜV - Meldungen                           | <b>Differenziert</b> |            |            |            | eigene BNR   |
| Meldepflichtige Tatbestände (RZ)           | <b>Differenziert</b> |            |            |            | eigene BNR   |
| DÜ-Protokoll KVdR                          | <b>Differenziert</b> |            |            |            | eigene BNR   |
| Übersicht DÜ KVdR                          | <b>Differenziert</b> |            |            |            | eigene BNR   |
| DÜ-Protokoll AAG                           | Differenziert        |            |            |            | eigene BNR   |
| Übersicht DÜ AAG                           | <b>Differenziert</b> |            |            |            | eigene BNR   |
| DÜ-Protokoll BEA                           | Differenziert        |            |            |            | eigene BNR   |
| <b>BEA Arbeitsbescheinigung</b>            | <b>Differenziert</b> |            |            |            | eigene BNR   |
| SV-pflichtiges<br>Jahresarbeitsentgelt     | Differenziert        |            |            |            | eigene BNR   |
| Übermittlung Jahresmeldung (RZ)            | Differenziert        |            |            |            | eigene BNR   |
| Meldeverlauf GKV-<br>Monatsmeldungen (LuG) | <b>Differenziert</b> |            |            |            | eigene BNR   |
| DÜ-Protokoll Betriebsdaten                 | <b>Differenziert</b> |            |            |            | eigene BNR   |
| Übersicht Zahlungen                        | Differenziert        |            |            |            | eigene BNR   |
| DÜ Zahlungen                               | <b>Differenziert</b> |            |            |            | eigene BNR   |
| Barauszahlungswerte                        | Differenziert        |            |            |            | eigene BNR   |
| Überzahlungen-Werte                        | <b>Differenziert</b> |            |            |            | eigene BNR   |
| Buchungsbeleg                              | Differenziert        |            |            |            | eigene BNR   |
| Personalkosten                             | <b>Differenziert</b> |            |            |            | eigene BNR   |
| Kostenstellenwerte                         | Differenziert        |            |            |            | eigene BNR   |
| Kostenträgerwerte                          | <b>Differenziert</b> |            |            |            | eigene BNR   |
| ohnartenwerte einfach                      | Differenziert        |            |            |            | eigene BNR   |
| ohnartenwerte erweitert                    | <b>Differenziert</b> |            |            |            | eigene BNR   |
| Lohnnachweis (LuG)                         | Differenziert        |            |            |            | eigene BNR   |

Legende:

#### Rechteübersicht effektiv

**Administrator:** 13.10.2014 17:37:37 Blatt: 5

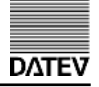

#### Auflistung der effektiven Berechtigungen für die ausgewählte Smartcard

Smartcard ID : 00000000011111111 (Nachname, Vorname)

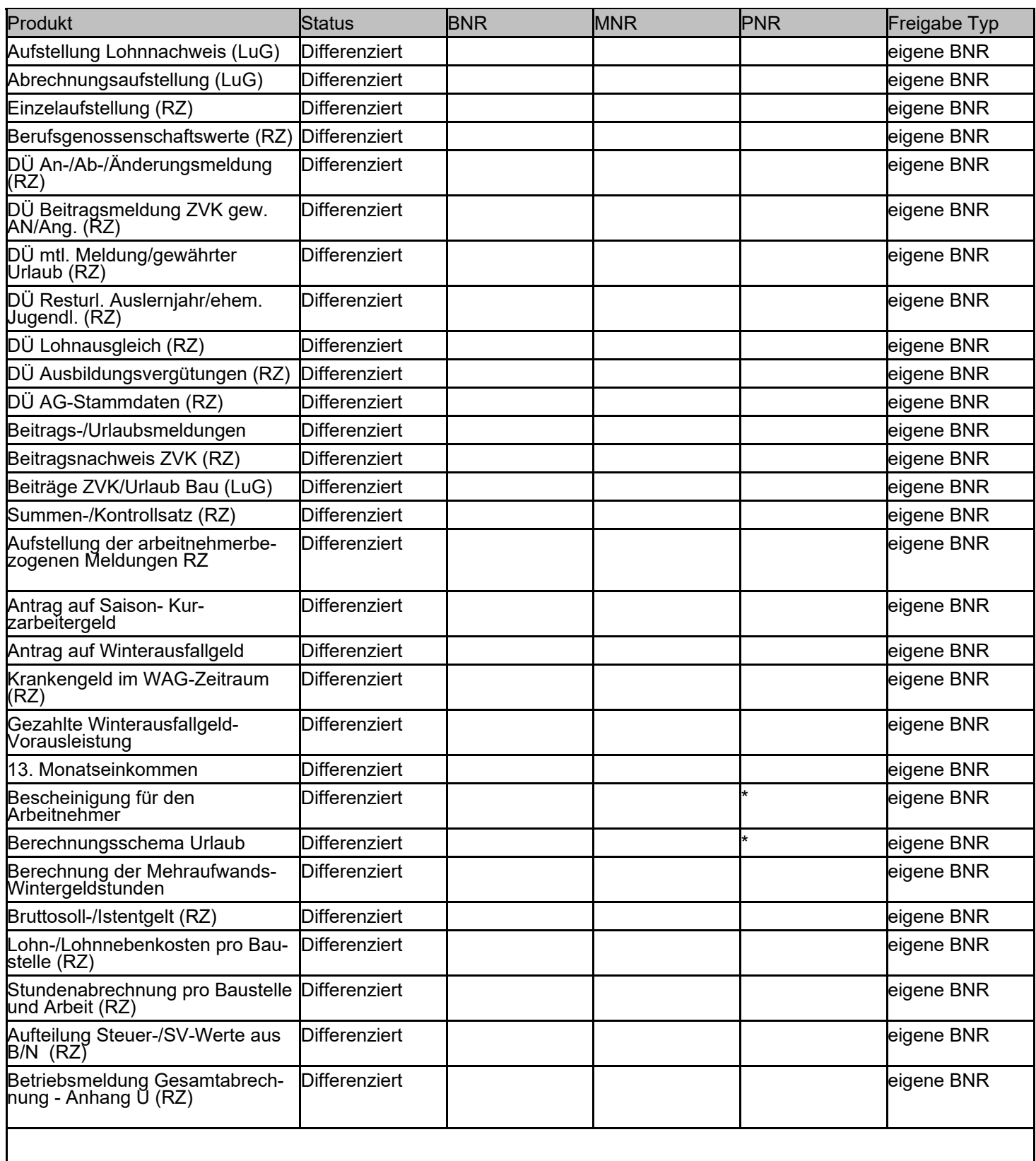

#### Legende:

#### Rechteübersicht effektiv

#### **Administrator:** 13.10.2014 17:37:37

Blatt: 6

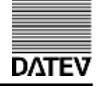

#### Auflistung der effektiven Berechtigungen für die ausgewählte Smartcard

Smartcard ID : 00000000011111111 (Nachname, Vorname)

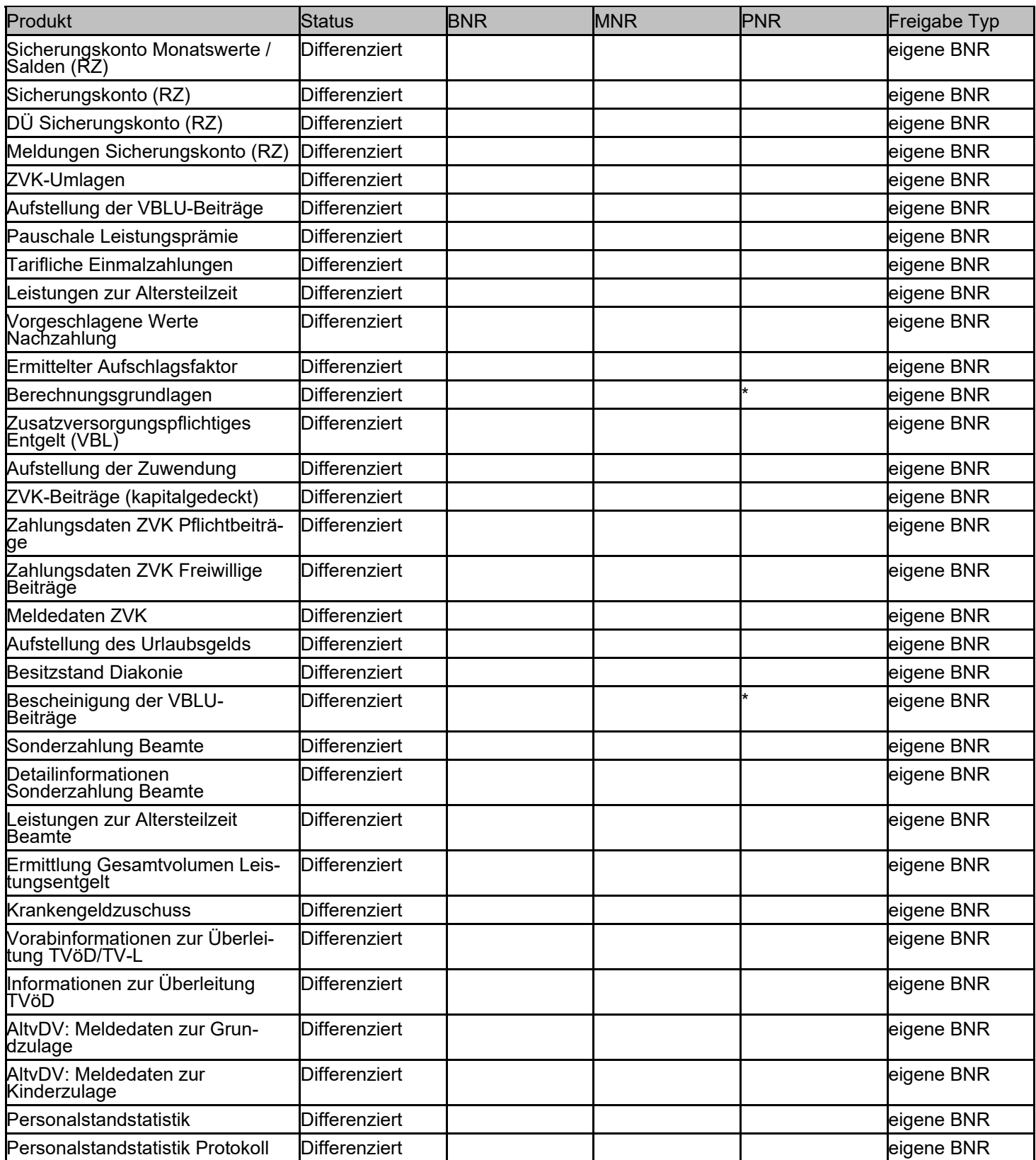

Legende:

#### Rechteübersicht effektiv

#### **Administrator:** 13.10.2014 17:37:37

Blatt: 7

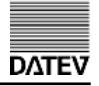

#### Auflistung der effektiven Berechtigungen für die ausgewählte Smartcard

Smartcard ID : 00000000011111111 (Nachname, Vorname)

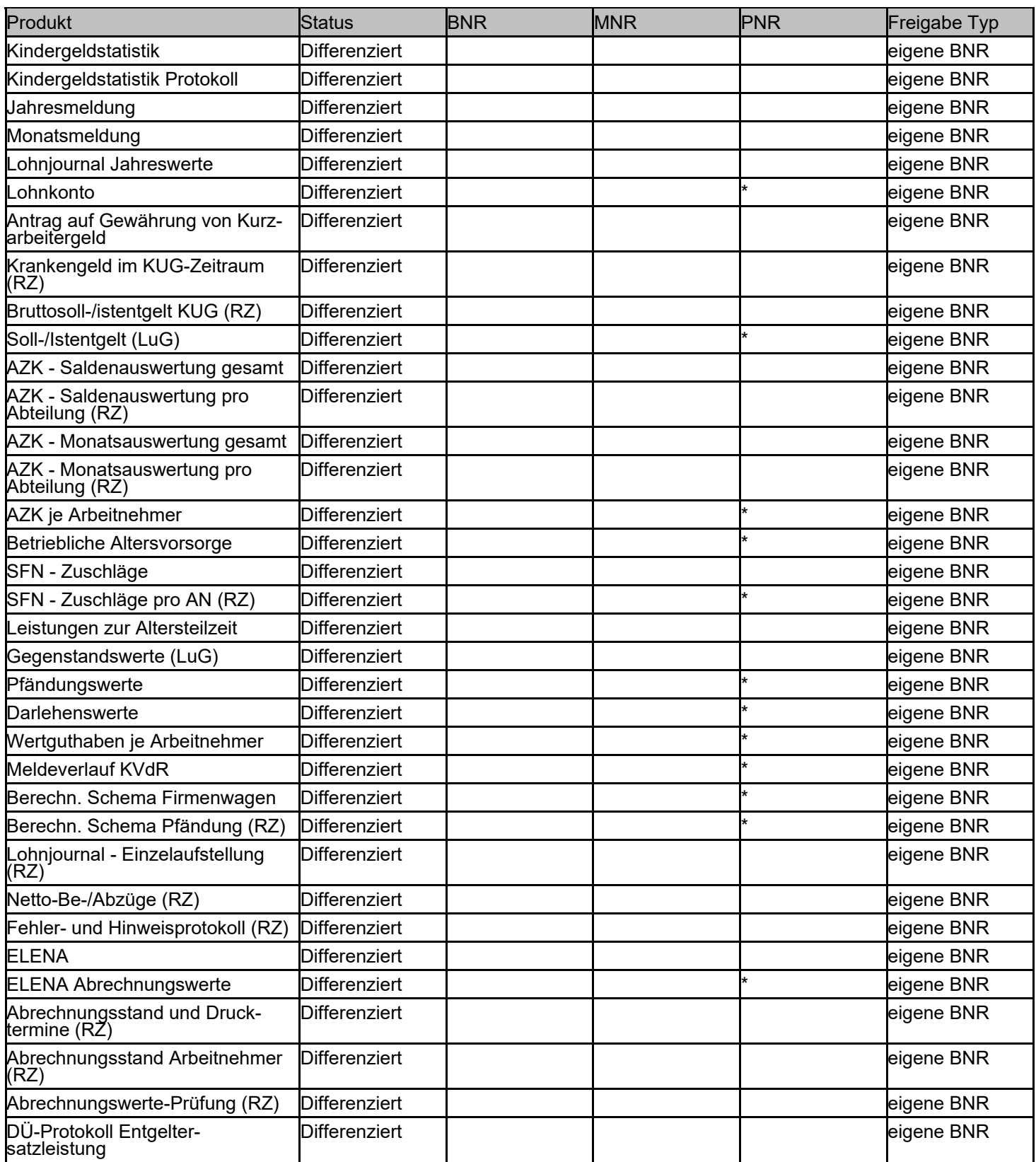

Legende:

#### Rechteübersicht effektiv

#### **Administrator:**

13.10.2014 17:37:37 Blatt: 8

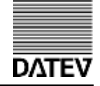

#### Auflistung der effektiven Berechtigungen für die ausgewählte Smartcard

Smartcard ID : 00000000011111111 (Nachname, Vorname)

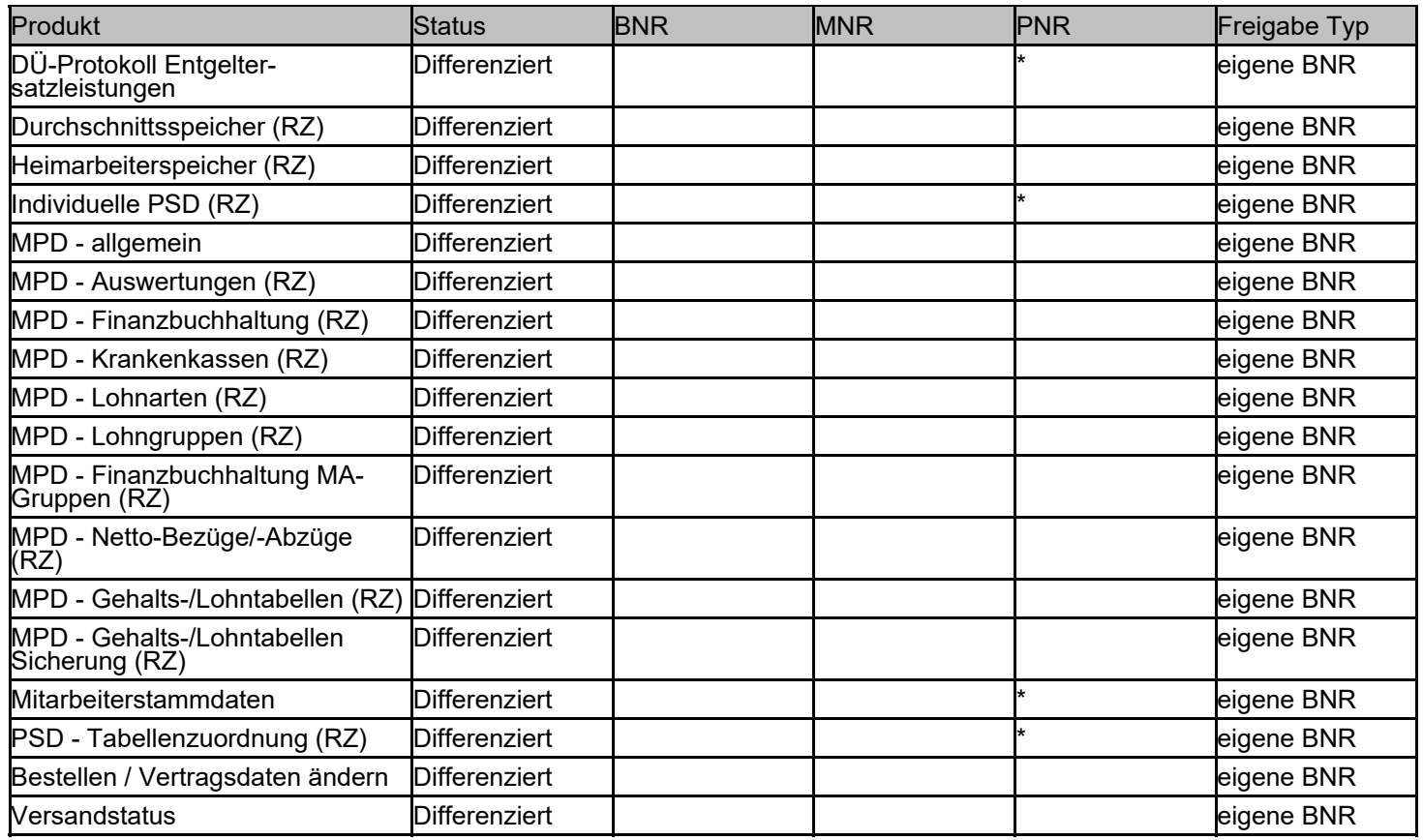

Legende: